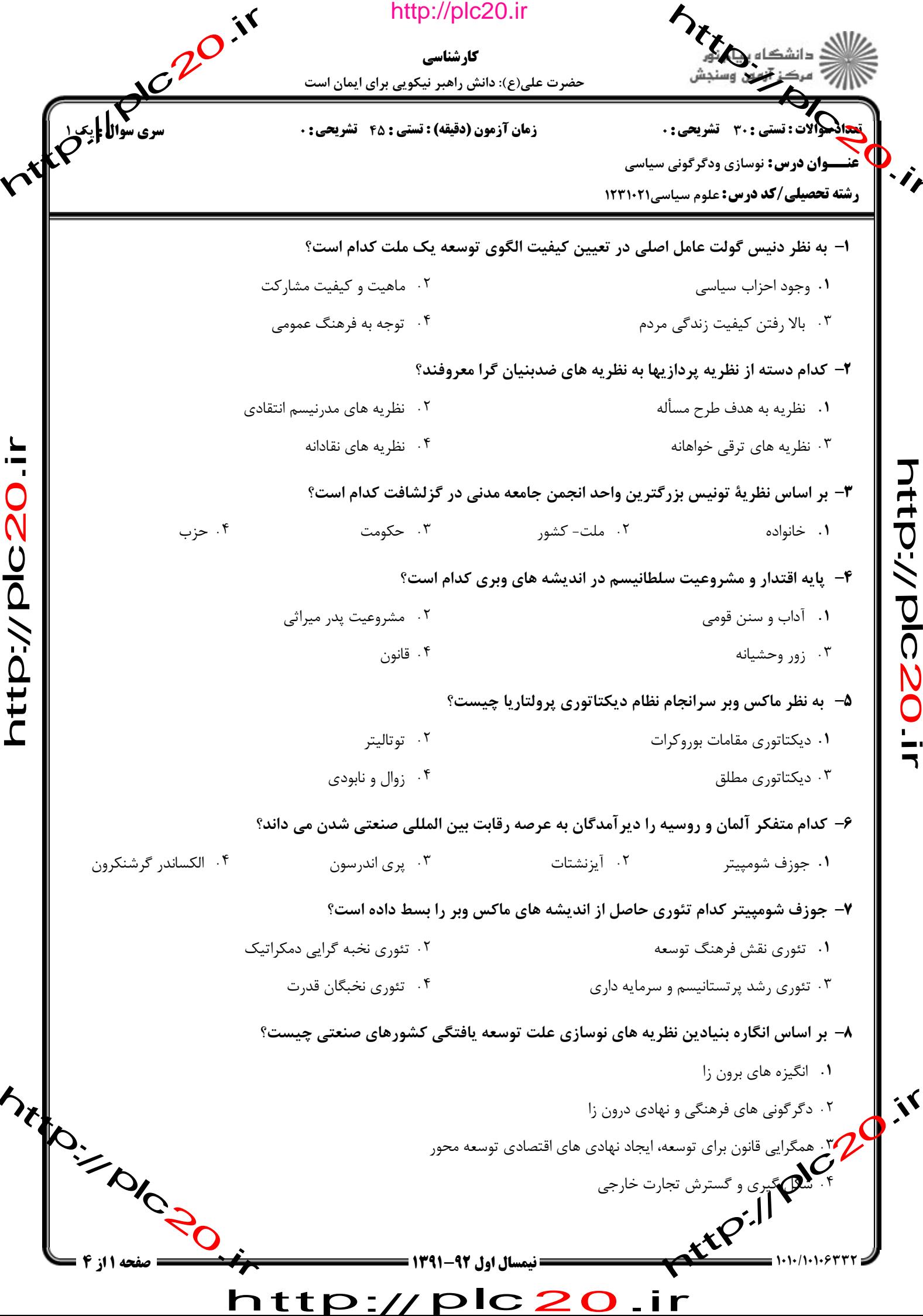

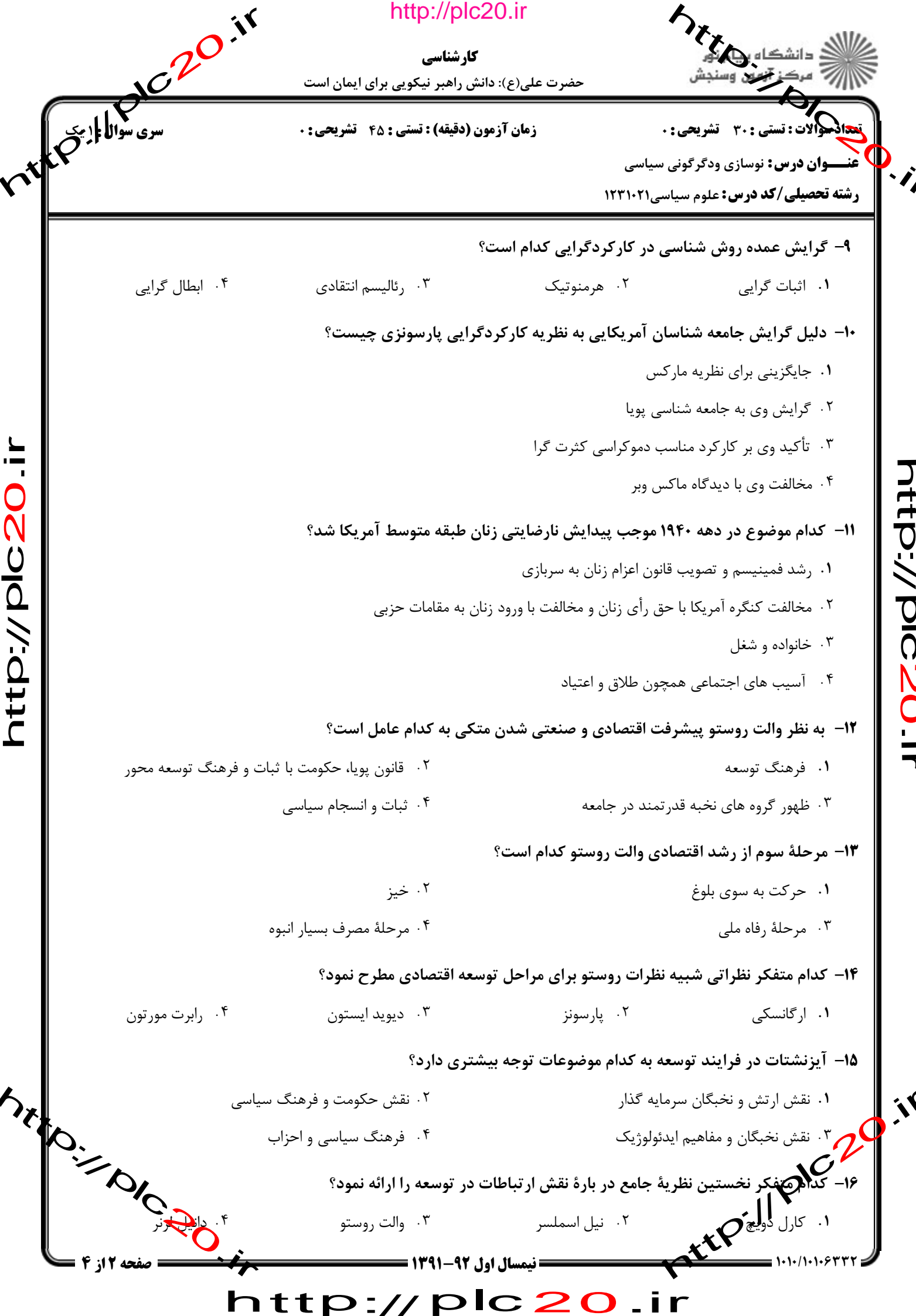

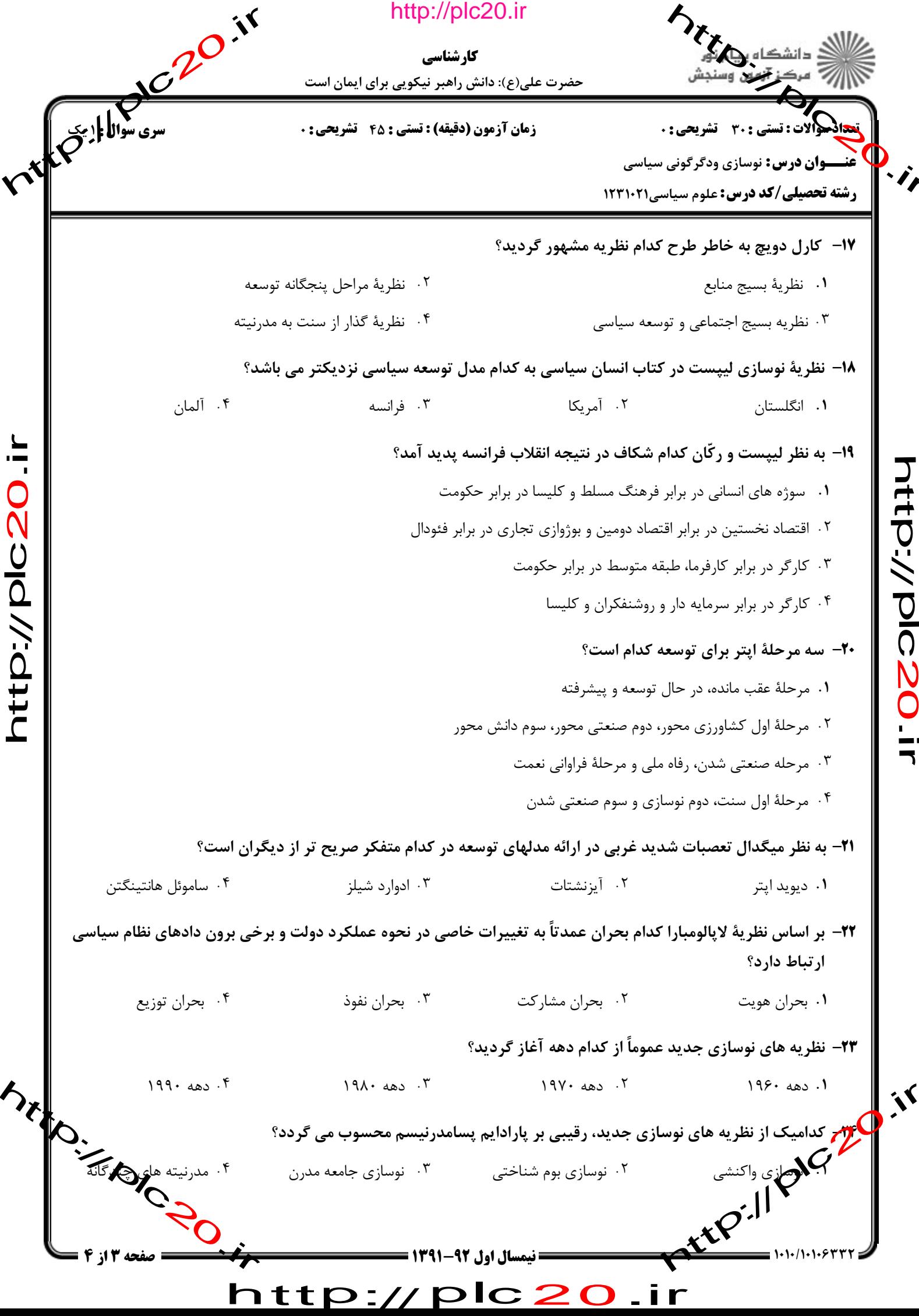

 $\overline{\bullet}$ 

Electron Call in http://plc20.ir کارشناسی حضرت علی(ع): دانش راهبر نیکویی برای ایمان است .<br>نحالهوالات: تستى : ٣٠ قشريحى : ٠ **زمان آزمون (دقیقه) : تستی : 45 تشریحی : 0 ) خنسسوان درس:** نوسازی ودگرگونی سیاسی **رشته تحصیلی/کد درس:** علوم سیاسی1۲۳۱۰۲۱ ۲۵- به اعتقاد بسیاری از نظریه پردازان وابستگی تنها ابزار مؤثر در کاهش تفاوتها و اختلاف نظام جهانی چیست؟ ٢. انقلاب اجتماعي ۰۱ تشکیل اتحادیه های اقتصادی منطقه ای ۰۴ اصلاحات اقتصادی و سیاسی ۰۳ کمک بلاعوض کشورهای شمال به جنوب ۲۶– کدام بخش اندیشه های برینگتون مور موجب شده برخی او را وام دار نظریه های مارکسی بدانند؟ ٢. طرح نسبت دولت با طبقات مسلط ۰۱ توجه به شکل گیری نظام سرمایه داری ۰۴ تأکید وی بر ساختار، طبقه و انقلاب ۰۳ رویکرد انقلاب محور nt D://plc20.ir **۲۷**– کدام متفکر در تبیین شکل گیری رژیم های مختلف سیاسی بر اساس رهیافت تاریخی سهم بزرگی دارد؟ ttp://plc20.ir ۰۴ يورگن هابرماس ۰۳ ادوارد شیلز ۰۲ ساموئل هانتينگتن ۰۱ پری اندرسون ۲۸– تأکید چارلز تیلی بر انقلابهای مدرن موجب قرارگرفتن او در کدام نوع از رهیافت انقلاب شده است؟ ۰۱ اقتصاد محور ۰۲ تئوریهای جامعه توده وار ۰۳ رهيافت نوسازي ۰۴ دولت محور ۲۹- برنامه اصلاحات ارضی پهلوی دوم متأثر از سیاستهای کدام رئیس جمهور آمریکا بود؟ ۰۲ جان. اف. کندی ۰۴ جرالد فورد ۰۳ ریچارد نیکسون ۰۱ آیزنهاور ۳۰- از دیدگاه ادوارد شیلر احزاب جزء جدایی ناپذیر کدام نوع از نظامهای سیاسی می باشند؟ ۰۲ دمکراسی سیاسی ۰۱ دمکراسی سر پرستانه ۰۴ الگارشي تو تاليتر ۰۳ الگوریسمی نو ساز الگاریسمی Lake Jack Artistille Prozen : نیمسال اول 92-1391 = nttp:

http://plc20.ir

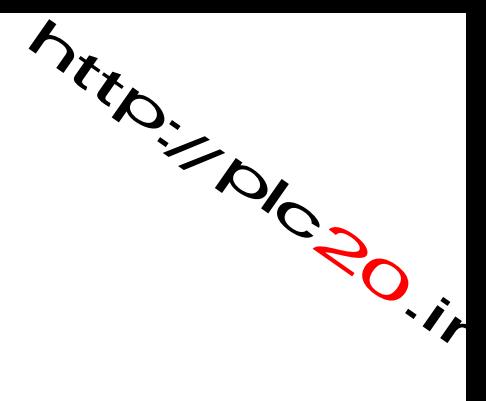

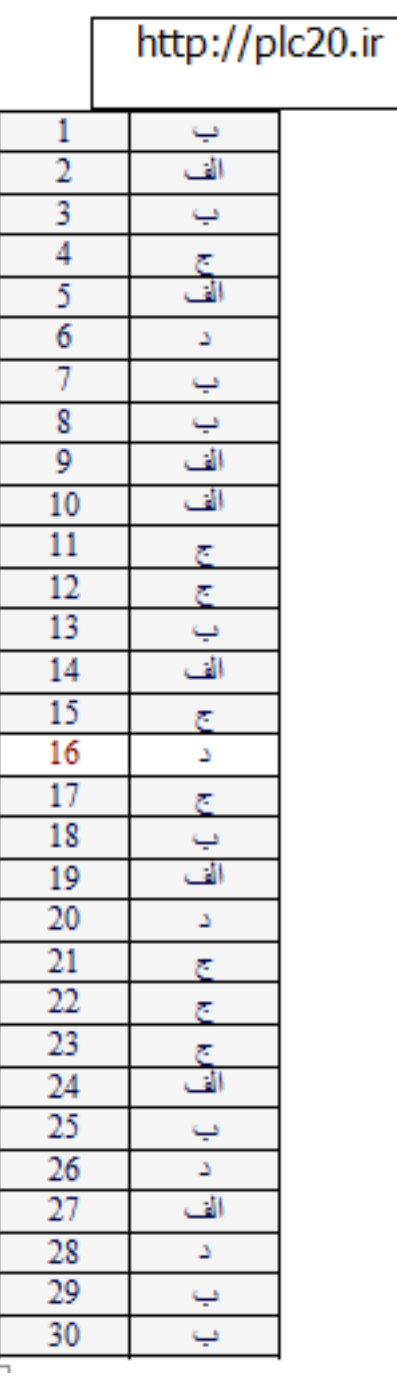

http://plc20

riter.// pic.20.ir

Mitroire River

http://plc20.ir

rttPillpic20.ir